## Ch 13: Introduction to Classes

#### CS 2308 Spring 2015

Jill Seaman

# Procedural Programming: Problem

1

- It is not uncommon for
	- program specifications to change
	- representations of data to be changed for internal improvements.
- ! As procedural programs become larger and more complex, it is difficult to make changes.
	- A change to a given variable or data structure requires changes to all of the functions operating over that variable or data structure.
- 3 ! Example: use vectors or linked lists instead of

# 13.1 Procedural Programming

- Data is stored in variables
	- Perhaps using arrays and structs.
- ! Program is a collection of functions that perform operations over the variables
	- Good example: PA2 inventory program
- Variables are passed to the functions as arguments
- Focus is on organizing and implementing the **functions**.

2

# Object Oriented Programming: Solution

- An object contains
	- data (like fields of a struct)
	- functions that operate over that data
- ! Code outside the object can access the data **only** through the object's functions.
- ! If the representation of the data inside the object needs to change:
	- Only the object's function definitions must be redefined to adapt to the changes.
- arrays for the inventory and the same way.<br>All the code values the object does not need to change, it accesses the object in the same way. - The code outside the object does not need to

# Object Oriented Programming: **Concepts**

- ! **Encapsulation**: combining data and code into a single object.
- ! **Data hiding** (or **Information hiding**) is the ability to hide the details of data representation from the code outside of the object.
- ! **Interface**: the mechanism that code outside the object uses to interact with the object.
	- The object's (public) functions
	- Specifically, outside code needs to "know" only the function prototypes (not the function bodies).

5

7

# Object Oriented Programming: Real World Example

- . In order to drive a car, you need to understand only its interface:
	- ignition switch
	- gas pedal, brake pedal
	- steering wheel
	- gear shifter
- ! You don't need to understand how the steering works internally.
- ! You can operate any car with the same interface.

# Classes and Objects

- A class is like a blueprint for an object.
	- a detailed description of an object.
	- used to make many objects.
	- these objects are called **instances** of the class.
- ! For example, the string class in C++.
	- Make an instance (or two):

string cityName1="Austin", cityName2="Dallas";

- use the object's functions to work with the objects:

```
int size = cityName1.length();
cityName2.append(" Cowboys"); 8
```
# 13.2 The Class

- ! A class in C++ is similar to a structure.
	- It allows you to define a new (composite) data type.
- ! A class contains the following:
	- variables AND
	- **functions** (these manipulate the variables)
- These are called members
- ! A class declaration defines the member variables and (at least) the prototypes of the member functions.

6

#### Example class declaration

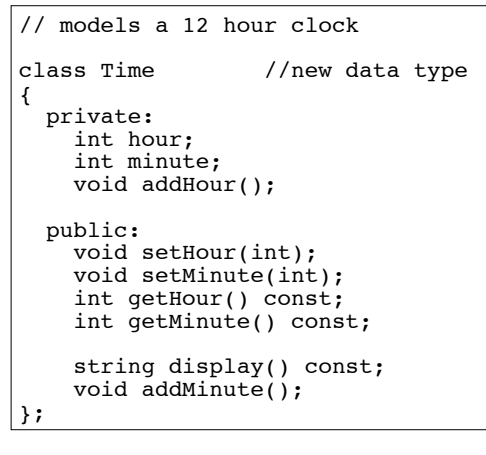

### Access rules

- ! Used to control access to members of the class
	- public members can be accessed by functions inside AND outside of the class
	- private members can be called or accessed only from functions that are members of the class (inside) (this is the default for a class)
- ! Member variables (attributes) are declared private, to hide their definitions from outside the class.
- . Certain functions are declared public to provide (controlled) access to the hidden/private data.
	- these public functions form the interface to the class

## Using const with member functions

 $\overline{Q}$ 

11

! const appearing after the parentheses in a member function declaration specifies that the function will **not** change any data inside the object.

> int getHour() const; int getMinute() const; string display() const;

- These member functions won't change hour or minute.
- The others may or may not change them.

# Defining member functions

- ! Member function definitions usually occur outside of the class definition (in a separate file).
- The name of each function is preceded by the class name and scope resolution operator (::)

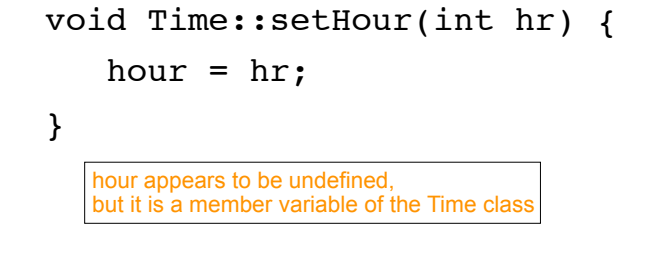

12

#### Accessors and mutators

- ! Accessor functions
	- return a value from the object (without changing it)
	- a "getter" returns the value of one member variable
- ! Mutator functions
	- Change the value(s) of member variable(s).
	- a "setter" changes (sets) the value of one member variable.

13

15

#### Defining Member Functions

```
14
void Time::setHour(int hr) {
 hour = hr: // hour is a member var
}
void Time::setMinute(int min) {
 minute = min; // minute is a member var
}
int Time::getHour() const {
  return hour;
}
int Time::getMinute() const {
  return minute;
}
void Time::addHour() { // a private member func
 if (hour == 12)
    hour = 1; else
     hour++;
}
```
# Defining Member Functions

```
void Time::addMinute() {
 if (minute == 59) {
    minute = 0;
     addHour(); // call to private member func
  } else
     minute++;
}
string Time::display() const {
// returns time in a string formatted to hh:mm
   ostringstream sout; //include <sstream>
   sout.fill('0'); //padding char for setw
  sout \lt hour \lt ":" \lt setw(2) \lt minute;
   return sout.str(); //str() returns the string
                         // from the stream
}
```
ostringstream: allows you to create a string by "outputting" to it using << and i/o manipulators. fill(ch): sets the padding character used with setw

# 13.3 Defining an instance of the class

! ClassName variable; (like a structure):

Time t1;

- $\cdot$  This defines  $t_1$  to contain an object of type Time (with hour and minute members).
- ! Access public members of class with dot notation:

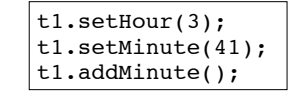

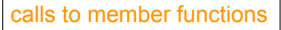

• Use dot notation OUTSIDE the member function definitions.

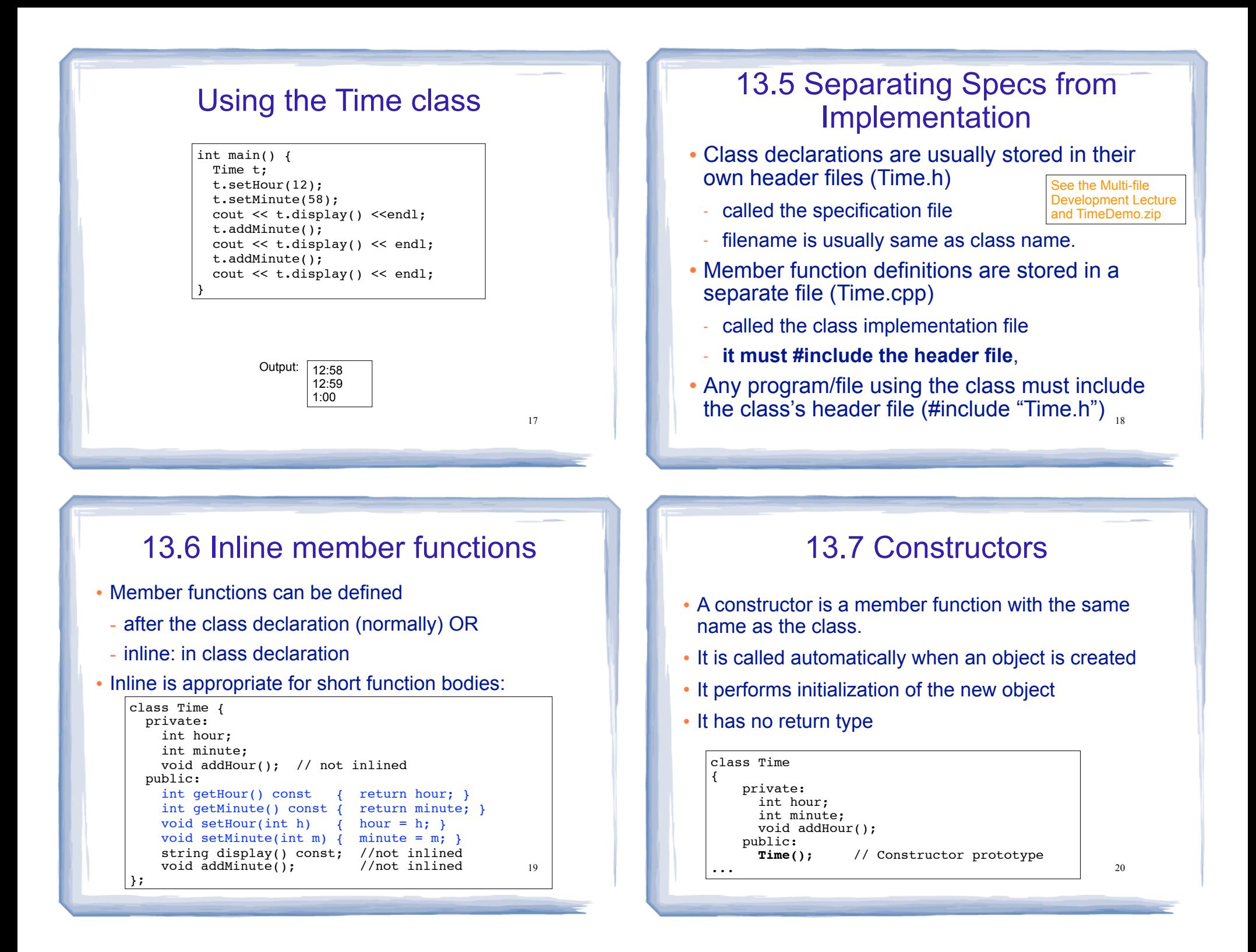

## Constructor Definition

#### . Note no return type, prefixed with Class::

// file Time.cpp #include <sstream> #include <iomanip> using namespace std; #include "Time.h" **Time::Time() { // initializes hour and minute hour = 12; minute = 0; }** void Time::setHour(int hr) { hour =  $hr:$ } void Time::setMinute(int min) {  $minute = min;$ 

# Constructor "call"

#### ! From main:

 $\frac{21}{21}$  and  $\frac{22}{22}$  and  $\frac{23}{22}$  and  $\frac{24}{22}$  and  $\frac{25}{22}$  and  $\frac{22}{22}$ //using Time class (Driver.cpp) #include<iostream> #include "time.h" using namespace std; int main() { **Time t; //Constructor called implicitly here** cout << t.display() <<endl; t.addMinute(); cout << t.display() << endl; } Output: | 12:00 12:01

# 13.8 Passing Arguments to **Constructors**

21

23

- To create a constructor that takes arguments:
- Indicate the parameters in the prototype:

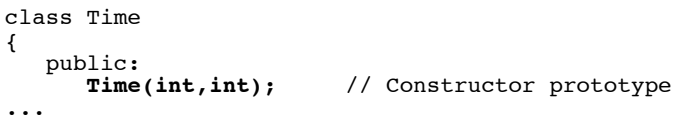

- Use the parameters in the definition:

```
Time::Time(int hr, int min) { 
   hour = hr; minute = min;
}
```
# Passing Arguments to Constructors

• Pass arguments to the constructor when you create an object (in the declaration):

int main() { Time t **(12, 59)**; cout << t.display() <<endl; }

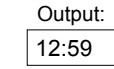

#### Default Constructors

- ! A default constructor is a constructor that takes no arguments (like Time()).
- ! If you write a class with NO constructors, the compiler will include a default constructor for you, one that does (almost) nothing.
- The original version of the Time class did not define a constructor, so the compiler provided a constructor for it.

#### 25

#### Classes with no Default Constructor

- When all of a class's constructors require arguments, then the class has NO default constructor.
	- C++ will NOT automatically generate a constructor with no arguments unless your class has NO constructors at all.
- When there are constructors, but no default constructor, you **must** pass the required arguments to the constructor when creating an object.

#### 26

#### 13.9 Destructors

- Member function that is automatically called when an object is destroyed.
- Destructor name is ~classname, e.g., ~Time
- Has no return type; takes no arguments.
- Only one destructor per class (it cannot be overloaded, cannot take arguments).
- If the class dynamically allocates memory, the destructor should release (delete) it

#### **Destructors**

• Example: Inventory class, with dynamically allocated array:

```
28struct Product {<br>string productName;
     string productName; // product description<br>string locator; // used to find product
     string locator; \frac{1}{2} // used to find product<br>int quantity; \frac{1}{2} // number of copies in
     int quantity; \frac{1}{2} // number of copies in inventory double price; \frac{1}{2} // selling price of the product
                                     // selling price of the product
};
class Inventory {
     private:
         Product *products; //dynamically allocated array
         int count;
     public:
         Inventory (int);
         ~Inventory();
         bool addItem(Product);
         int removeItem(String); //name of Product to remove
         void showInventory();
}
                                                                            Inventory.h
```
#### **Destructors**

#### Example: member function definitions for constructor and destructor:

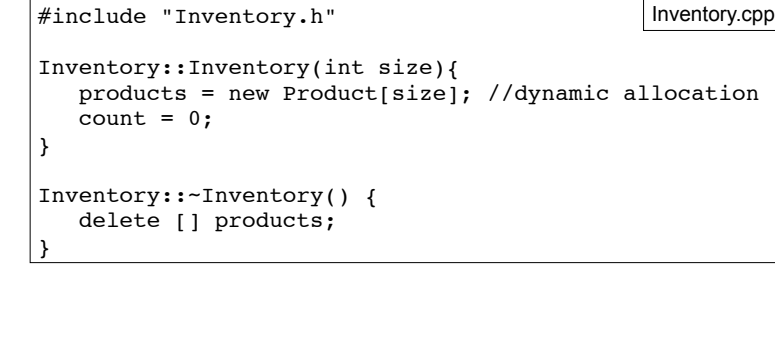

29

31

# 13.10 Overloaded Constructors

- Recall: when 2 or more functions have the same name they are *overloaded*.
- A class can have more than one constructor function
- They have the same name, so they are overloaded
- Overloaded functions must have different parameter

 $lists$ :

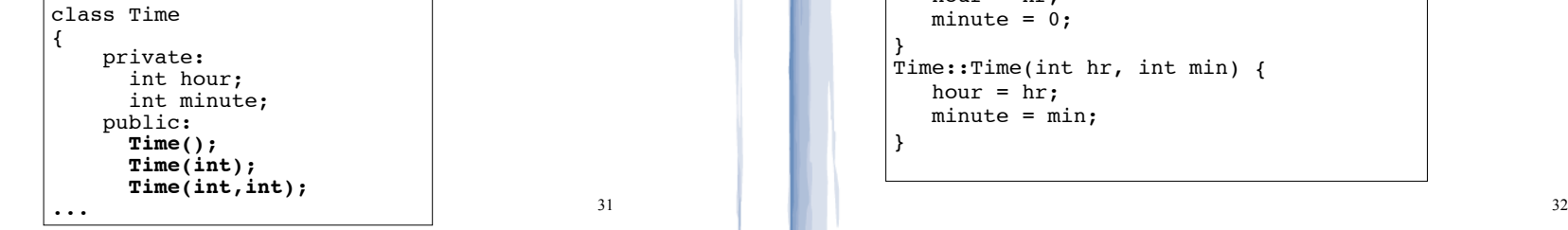

#### **Destructors**

#### Example: driver creates and destroys an Inventory

int main() {

Inventory storeProducts(100); //calls constructor

//do stuff with storeProducts here

} //end of main, storeProducts object destroyed here, // calls its destructor (deletes products array)

• When is an object destroyed?

- at the end of its scope
- when it is deleted (if it's dynamically allocated)

Overloaded Constructors

#### ! definitions:

```
#include "Time.h"
Time::Time() { 
   hour = 12:
   minute = 0;}
Time::Time(int hr) { 
   hour = hr;
   minute = 0;}
Time::Time(int hr, int min) { 
   hour = hr;
    minute = min;
}
```
30

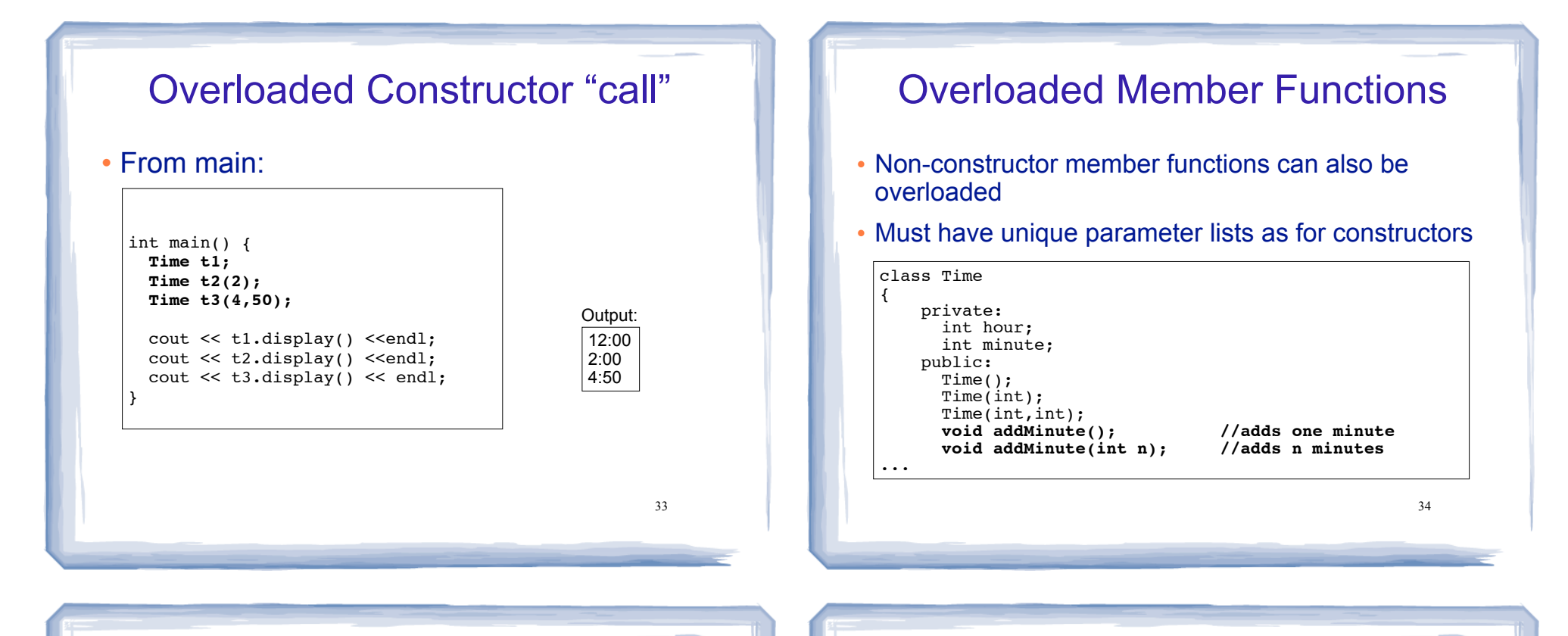

# 13.12 Arrays of Objects

• Objects can be the elements of an array:

int main() {

}

Time recentCalls[10]; //times of last 10 calls

- Default constructor (Time()) is used to initialize each element of the array when it is created.
- 35 • This array is initialized to 10 Time objects, each set to 12:00.

## Arrays of Objects

• To invoke a constructor that takes arguments, you must use an initializer list:

int main() {

}

Time recentCalls[10] =  ${1, 2, 3, 4, 5, 6, 7, 8, 9, 10}$ ;

- The constructor that takes one argument is used to initialize each of the 10 Time objects here
- This array is initialized to 10 Time objects set to 1:00, 2:00, 3:00, 4:00, etc.

## Arrays of Objects

• If the constructor requires more than one argument, the initializer must take the form of a function call:

int main() { Time  $recentCalls[5] = {Time(1,5)}$ , Time(2,13), Time(3,24), Time(3,55), Time(4,50)}; }

- This array is initialized to 5 Time objects set to 1:05, 2:13, 3:24, 3:55, and 4:50.
	- 37

# Arrays of Objects

• It isn't necessary to call the same constructor for each object in an array:

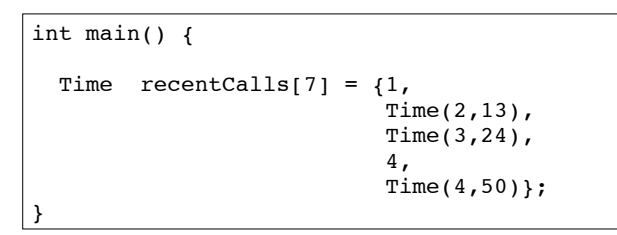

• If there are fewer initializers in the list than elements in the array, the default constructor will be called for all the remaining elements.

38

## Accessing Objects in an Array

- Objects in an array are referenced using subscripts
- Member functions are referenced using dot notation
- Must access the specific object in the array BEFORE calling the member function:

recentCalls[2].setMinute(30);

cout << recentCalls[4].display() << endl;